# **Certamen Regional OMA - jueves 2 de septiembre 14 horas en todo el país**

#### ¡Hola a todos!!!

Adjunto la prueba para el jueves próximo, pido por favor mucho cuidado con la manipulación de la misma.

- *a)* si el alumno está dando la prueba en su/alguna escuela, entregará las hojas con sus soluciones al profesor responsable del aula;
- **b)** si el alumno está dando la prueba de modo virtual con meet/zoom, controlado por un docente, **deberá escanear la hoja de enunciados en donde figuran sus datos personales y sus soluciones y luego enviarlas a la dirección de correo indicada.**

# **Instrucciones de la prueba**

- La prueba duración máxima de la prueba es de tres horas.
- Se pueden consultar libros (excepto los de la colección de problemas resueltos de la olimpíada)
- Si se puede utilizar calculadora.
- Los razonamientos y cálculos que intervienen en la resolución de los problemas deben consignarse en la hoja de la prueba. No se responden preguntas.
- No puede usarse ningún programa de la computadora para resolver los problemas.
- Los problemas deben ser resueltos por los alumnos participantes en forma individual. No pueden consultar con otros alumnos ni recibir ayuda de profesores o padres (excepto en cuestiones informáticas relacionadas con la recepción y el envío de las pruebas).

Para los alumnos que envíen sus pruebas escaneada, deberán resolver la prueba en papel con birome negra y luego escanear sus hojas generando un **único archivo** PDF, que tendrán que enviar por mail a la siguiente dirección:

- los de primer nivel mandar la prueba a **[omapruebas+nivel1@gmail.com](mailto:omapruebas%2Bnivel1@gmail.com)**,
- los de segundo nivel mandar la prueba a **[omapruebas+nivel2@gmail.com](mailto:omapruebas%2Bnivel2@gmail.com)**,
- los de tercer nivel mandar la prueba a **[omapruebas+nivel3@gmail.com](mailto:omapruebas%2Bnivel3@gmail.com) .**
- Al recibir las soluciones, el sistema le envía un mail de recepción.

#### **¿Qué hacer si no recibo mensaje de confirmación luego de enviar la prueba?**

- Primero, verificar haber enviado el mail a la dirección correcta.
- Si la dirección es correcta, entonces el problema está en que la prueba no se envió como **archivo adjunto**. Por ejemplo, si se usa Gmail y el archivo a enviar pesa más de 25MB, sale un cartel diciendo que se enviará como link a Google Drive, y ese tipo de entrega no es válida. Para estos casos, sugerimos usar la opción "Compress PDF" en el sitio gratuito [www.ilovepdf.com,](http://www.ilovepdf.com/) que genera un archivo de menor tamaño sin perder legibilidad, que se podrá enviar sin problemas.

Estos mail son exclusivamente para recibir pruebas, no se contestarán consultas de ningún tipo.

**Importante:** en el asunto del mail colocar **N° de Región – Nombre y Apellido - DNI** (ejemplos "40 - Juan Pérez - 45673298" o "45 - María Pérez - 43278130"). **Escaneo de la prueba** 

Existen varias aplicaciones que permiten escanear y convertir a PDF usando la cámara del celular, una de ellas es CamScanner. Aquí hay un video que explica cómo descargarla y usarla: **[https://www.youtube.com/watch?v=yDDetBN9nog.](https://www.youtube.com/watch?v=yDDetBN9nog)**

Si nunca hicieron esto antes deben aprender a usarlo antes de la prueba (o sea que hagan la prueba el ensayo de escanear al menos dos hojitas armando un PDF), que revisen que revisar que el archivo quede legible y no le falten páginas.

En el caso de escaneo de trabajos de una sede, **POR FAVOR** *NO* **GENERAR un único archivo por nivel, sino un archivo por alumno.**

El tiempo límite para el escaneo y envió de la prueba será el jueves 2 de septiembre las 18:00 hs. (si hiciera falta más tiempo por favor avisarnos)

# **Envío de la prueba en formato papel:**

Tenga en cuenta que esta instancia se corrige **TODA** en Buenos Aires, por lo tanto, enviar los trabajos **antes de las 48 horas de finalizado el mismo.**

Antes de cerrar el sobre del envío POR FAVOR VERIFIQUE:

- 1. QUE Las pruebas se encuentren:
- 2. ABROCHADAS a todas las hojas que usó el participante
- 3. SEPARADAS POR NIVEL y CONTADAS.
- 4. QUE Esté el listado por nivel (cada nivel en una hoja separada) y EN ORDEN ALFABETICO SEGÚN EL APELLIDO del participante (A, B, C, etc.), (no por escuelas, ni localidades)
- 5. Que en el listado NO FIGUREN las notas de las rondas anteriores (por favor usar el modelo de planilla que se adjunta)
- 6. Indicar los alumnos AUSENTES

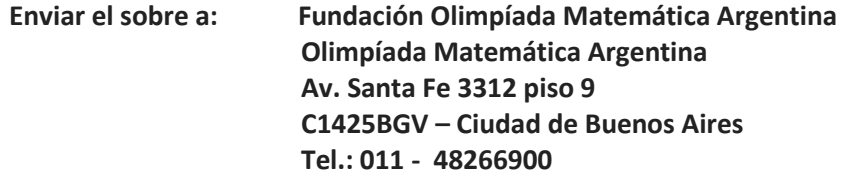